www.totalcommunicationnow.org

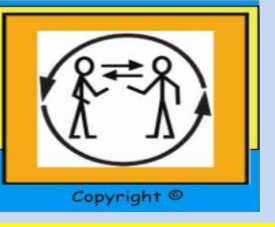

Volume 2

## **Total Communication Topic- signing with people who have a communication disability or difficulty**

This month's **Total Communication Topic** focuses on signing with people with a communication disability, in particular **sign supported speech**.

Approaches to sign supported speech include Makaton, Signalong and Somerset Total Communication. Each has it's own set vocabulary which varies slightly.

As the name suggests, sign supported speech provides additional information alongside the spoken word. This is different from British Sign Language which is a language in itself and replaces the spoken word.

The simplified signs can be useful when communicating with some people with a communication disability or difficulty. Using sign supported speech can improve eye contact, gain and hold an individual's attention, improve the understanding of each conversation partner and maintain fluency.

## **Top tips for using sign supported speech**

•Always speak as you sign

•Sign slowly

•Use short, simple sentences

•Use normal facial expression and body language

•Do not sign every word in a sentence as this can be confusing - sign only the

most important key words in the sentence.

Look out for dates of upcoming signing workshops on our website.

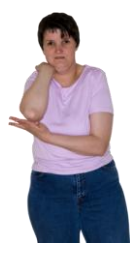

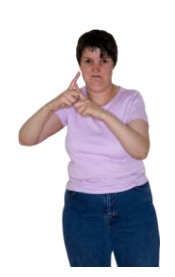

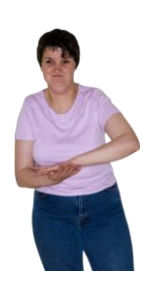

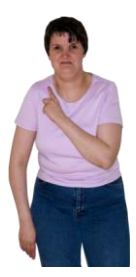

## **makaton**° **The Makaton Charity**

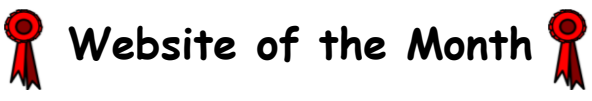

## **http://www.makaton.org/**

This website provides a lot of information about Makaton. There are plenty of free resources aimed at both adults and children and useful links to research about sign supported speech.

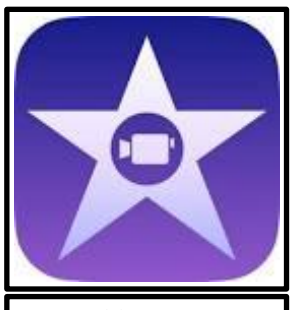

iMovie

This app comes already installed on most iPads and is free for Apple products. iMovie is a basic and easy to use editing tool which allows you to edit your own video clips and join several clips together to make a longer movie. It is ideal for making signing videos, video diaries, step by step guides and other personalised videos. Although the official iMovie app is only available on Apple products, there are similar apps for windows and android. Please see our website for a user friendly guide on how to use iMovie.

**App of the Month** 

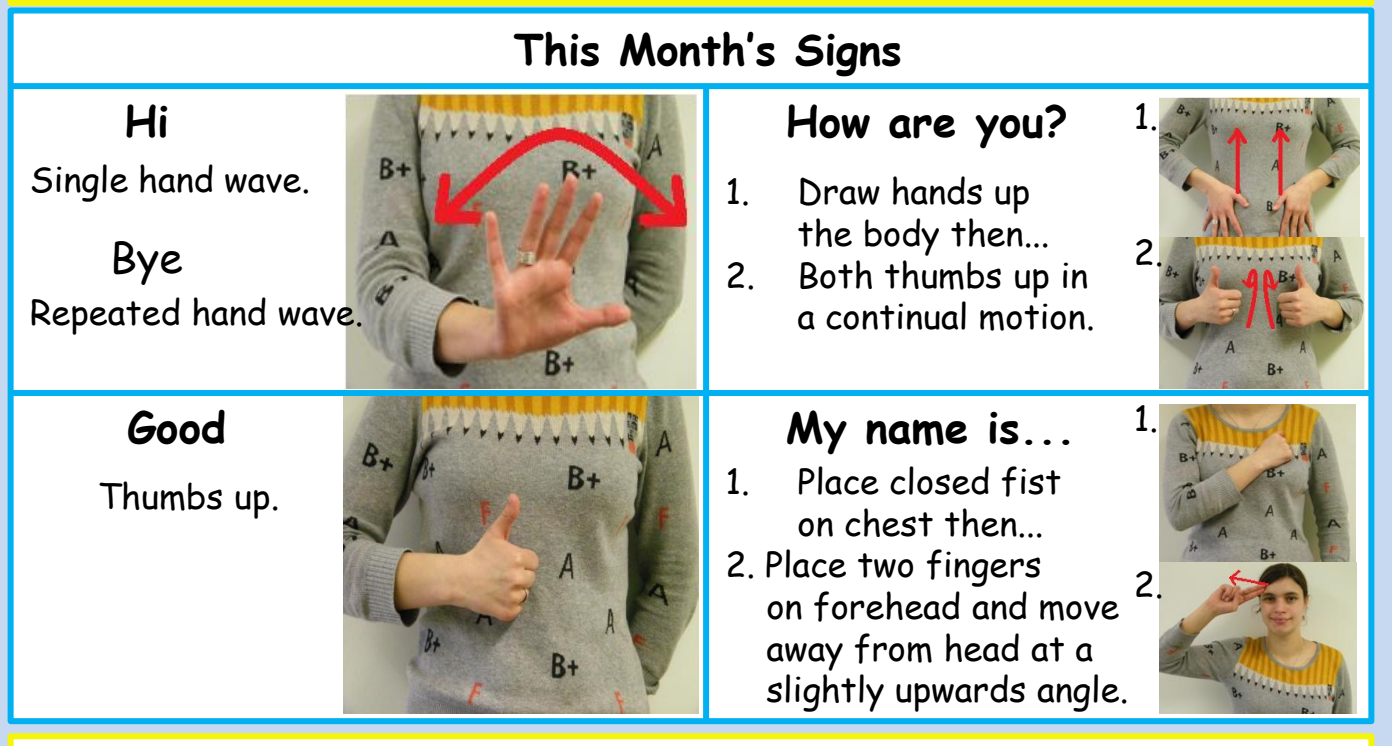

**Upcoming Training**

iPad Workshop 1- Thursday 12<sup>th</sup> March 2015 An introduction to iPads and how they can be used to aid communication. Places are limited. Please contact us for details if you would like to attend.

If you prefer not to receive our newsletter please let us know by email: hello@totalcommunicationnow.org